## **Release Notes Univa Grid Engine 8.0.0 (Stoat)**

**From GEWiki**

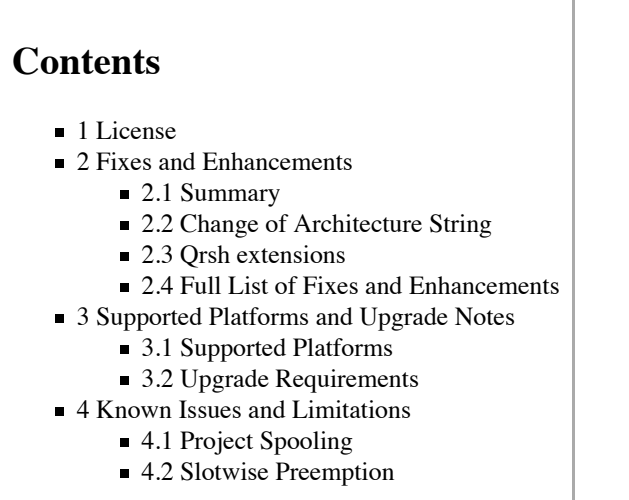

## **License**

TERM SOFTWARE LICENSE AND SUPPORT AGREEMENT

PLEASE READ THIS AGREEMENT BEFORE USING THE SOFTWARE.

BY USING THE SOFTWARE AND CLICKING OR CHOOSING 'YES,' YOU ARE AGREEING TO BE BOUND BY THIS AGREEMENT. - SIGNIFY YOUR AGREEMENT BY CLICKING OR CHOOSING 'YES.'

IF YOU DO NOT WANT TO AGREE TO THIS AGREEMENT, CLICK OR CHOOSE 'NO.' - IF YOU CLICK OR CHOOSE 'NO' YOU CANNOT USE THE SOFTWARE.

This agreement is between the individual or entity agreeing to this agreement and Univa Corporation, a Delaware corporation (Univa) of 11044 Research Blvd. Suite B-415, Austin, TX 78759.

1. SCOPE: This agreement governs the licensing of the Univa Software and Support provided to Customer.

- Univa Software means the Univa software described in the order, all
- updates and enhancements provided under Support, its software
- documentation, and license keys (Univa Software), which are licensed
- under this agreement. This Univa Software is only licensed and is not
- sold to Company.
- Third-Party Software/Open Source Software licensing terms are
- ded addressed on the bottom of this agreement.

2. LICENSE. Subject to the other terms of this agreement, Univa grants Customer, under an order, a non-exclusive, non-transferable, term license up to the license capacity purchased to:

(a) Operate the Univa Software in Customer's business operations; and

(b) Make a reasonable number of copies of the Univa Software for archival and backup purposes.

Customer's contractors and majority owned affiliates are allowed to use and access the Univa Software under the terms of this agreement. Customer is responsible for their compliance with the terms of this agreement.

3. RESTRICTIONS. Univa reserves all rights not expressly granted. Customer is prohibited from:

(a) assigning, sublicensing, or renting the Univa Software or using it as any type of software service provider or outsourcing

#### environment; or

(b) causing or permitting the reverse engineering (except to the extent expressly permitted by applicable law despite this limitation), decompiling, disassembly, modification, translation, attempting to discover the source code of the Univa Software or to create derivative works from the Univa Software.

#### 4. PROPRIETARY RIGHTS AND CONFIDENTIALITY.

(a) Proprietary Rights. The Univa Software, workflow processes, designs, know-how and other technologies provided by Univa as part of the Univa Software are the proprietary property of Univa and its licensors, and all right, title and interest in and to such items, including all associated intellectual property rights, remain only with Univa. The Univa Software is protected by applicable copyright, trade secret, and other intellectual property laws. Customer may not remove any product identification, copyright, trademark or other notice from the Univa Software.

(b) Confidentiality. Recipient may not disclose Confidential Information of Discloser to any third party or use the Confidential Information in violation of this agreement.

(i) Confidential Information means all proprietary or confidential information that is disclosed to the recipient (Recipient) by the discloser (Discloser), and includes, among other things:

- any and all information relating to Univa Software or Support provided
- by a Discloser, its financial information, software code, flow charts,
- $\blacksquare$  techniques, specifications, development and marketing plans,
- strategies, and forecasts;
- $\blacksquare$  as to Univa the Univa Software and the terms of this agreement
- (including without limitation, pricing information).

(ii) Confidential Information excludes information that:

- was rightfully in Recipient's possession without any obligation of
- confidentiality before receipt from the Discloser;
- is or becomes a matter of public knowledge through no fault of
- Recipient:
- $\blacksquare$  is rightfully received by Recipient from a third party without
- violation of a duty of confidentiality:
- $\blacksquare$  is independently developed by or for Recipient without use or access
- $\blacksquare$  to the Confidential Information; or is licensed under an open source
- license.

Customer acknowledges that any misuse or threatened misuse of the Univa Software may cause immediately irreparable harm to Univa for which there is no adequate remedy at law. Univa may seek immediate injunctive relief in such event.

5. PAYMENT. Customer will pay all fees due under an order within 30 days of the invoice date, plus applicable sales, use and other similar taxes.

6. WARRANTY DISCLAIMER. UNIVA DISCLAIMS ALL EXPRESS AND IMPLIED WARRANTIES, INCLUDING WITHOUT LIMITATION THE IMPLIED WARRANTY OF TITLE, MERCHANTABILITY AND FITNESS FOR A PARTICULAR PURPOSE. THE UNIVA SOFTWARE MAY NOT BE ERROR FREE, AND USE MAY BE INTERRUPTED.

7. TERMINATION. Either party may terminate this agreement upon a material breach of the other party after a 30 days notice/cure period, if the breach is not cured during such time period. Upon termination of this agreement or expiration of an order, Customer must discontinue using the Univa Software, de-install it and destroy or return the Univa Software and all copies, within 5 days. Upon Univa request, Customer will provide written certification of such compliance.

8. SUPPORT INCLUDED. Univa technical support and maintenance services (Support) is included with the fees paid under an order. Univa may change its Support terms, but Support will not materially degrade during any paid term. More details on Support are located at www.univa.com/support

9. LIMITATION OF LIABILITY AND DISCLAIMER OF DAMAGES. There may be situations in which, as a result of material breach or other liability, Customer is entitled to make a claim for damages against Univa. In each situation (regardless of the form of the legal action (e.g. contract or tort claims)), Univa is not responsible beyond:

(a) the amount of any direct damages up to the amount paid by Customer to Univa in the prior 12 months under this agreement; and

(b) damages for bodily injury (including death), and physical damage to tangible property, to the extent caused by the gross negligence or willful misconduct of Univa employees while at Customer's facility.

Other than for breach of the Confidentiality section by a party, the infringement indemnity, violation of Univa's intellectual property rights by Customer, or for breach of Section 2 by Customer, in no circumstances is either party responsible for any (even if it knows of the possibility of such damage or loss):

(a) loss of (including any loss of use), or damage to: data, information or hardware;

(b) lost profits, business, or goodwill; or

(c) other special, consequential, or indirect damages

10. INTELLECTUAL PROPERTY INDEMNITY. If a third-party claims that Customer's use of the Univa Software under the terms of this agreement infringes that party's patent, copyright or other proprietary right, Univa will defend Customer against that claim at Univa's expense and pay all costs, damages, and attorney's fees, that a court finally awards or that are included in a settlement approved by Univa, provided that Customer:

(a) promptly notifies Univa in writing of the claim; and

(b) allows Univa to control, and cooperates with Univa in, the defence and any related settlement.

If such a claim is made, Univa could continue to enable Customer to use the Univa Software or to modify it. If Univa determines that these alternatives are not reasonably available, Univa may terminate the license to the Univa Software and refund any unused fees.

Univa's obligations above do not apply if the infringement claim is based on the use of the Univa Software in combination with products not supplied or approved by Univa in writing or in the Univa Software, or Customer's failure to use any updates within a reasonable time after such updates are made available.

This section contains Customer's exclusive remedies and Univa's sole liability for infringement claims.

11. GOVERNING LAW AND EXCLUSIVE FORUM. This agreement is governed by the laws of the State of Texas, without regard to conflict of law principles. Any dispute arising out of or related to this agreement may only be brought in the state and federal courts for Travis County, TX. Customer consents to the personal jurisdiction of such courts and waives any claim that it is an inconvenient forum. The prevailing party in litigation is entitled to recover its attorneys' fees and costs from the other party.

#### 12. MISCELLANEOUS.

(a) Inspection. Univa, or its representative, may audit Customer's usage of the Univa Software at any Customer facility. Customer will cooperate with such audit. Customer agrees to pay within 30 days of written notification any fees applicable to Customer's use of the Univa Software in excess of the license.

(b) Entire Agreement. This agreement, and all orders, constitute the entire agreement between the parties, and supersedes all prior or contemporaneous negotiations, representations or agreements, whether oral or written, related to this subject matter.

(c) Modification Only in Writing. No modification or waiver of any term of this agreement is effective unless signed by both parties.

(d) Non-Assignment. Neither party may assign or transfer this agreement to a third party, except that the agreement and all orders may be assigned upon notice as part of a merger, or sale of all or substantially all of the business or assets, of a party.

(e) Export Compliance. Customer must comply with all applicable export control laws of the United States, foreign jurisdictions and other applicable laws and regulations.

(f) US Government Restricted Rights. The Univa Software is provided with RESTRICTED RIGHTS. Use, duplication, or disclosure by the U.S. government or any agency thereof is subject to restrictions as set forth in subparagraph (c)(I)(ii) of the Rights in Technical Data and Computer Software clause at DFARS 252.227-7013 or subparagraphs (c)(1) and (2) of the Commercial Computer Software Restricted Rights at 48 C.F.R. 52.227-19, as applicable.

(g) Independent Contractors. The parties are independent contractors with respect to each other.

(h) Enforceability. If any term of this agreement is invalid or unenforceable, the other terms remain in effect.

(i) No PO Terms. Univa rejects additional or conflicting terms of a Customer's form-purchasing document.

(j) No CISG. The United Nations Convention on Contracts for the International Sale of Goods does not apply.

(k) Survival. All terms that by their nature survive termination or expiration of this agreement, will survive.

Additional software specific licensing terms:

UniCloud Kits

- Third Party Software means certain third-party software which is provided along with the Univa Software, and such software is licensed under the license terms located at: http://www.univa.com/resources/licenses
- Open Source Software means certain opens source software which is provided along with the Univa Software, and such software is licensed under the license terms located at: http://www.univa.com/resources/licenses

#### Grid Engine

- Third Party Software means certain third-party software which is provided along with the Univa Software, and such software is licensed under the license terms located at: http://www.univa.com/resources/licenses
- Open Source Software means certain opens source software which is provided along with the Univa Software, and such software is licensed under the license terms located at: http://www.univa.com/resources/licenses

Rev: 03/09/2011

## **Fixes and Enhancements**

#### **Summary**

Univa Grid Engine v8.0.0 is intended as a drop-in replacement to Sun Grid Engine 6.2u5. It is also an upgrade target from earlier versions of Sun Grid Engine 6.2 and later as well as an upgrade target from Oracle Grid Engine 6.2u6 and 6.2u7.

Univa Grid Engine v8.0.0 support is available from http://univa.com/products/grid-engine.php

Here is a summary of things that have changed since version 6.2u5

- Qrsh (interactive job support) was extended by an advanced multi-threaded implementation
- **process-suspend handling**
- Qsub -pty extension
- Change of qhost and qstat output
- Dropped Linux Kernel 2.4 Support
- **Dropped BDB RPC Spooling Support**
- Dropped JMX Support

### **Change of Architecture String**

Univa Grid Engine 8.0.0 drops the 2.4 kernel for the Linux architecture as a supported binary target platform. As a result of that the architecture string that is reported by the script \$SGE\_ROOT/util/arch has changed. Instead of *lx24-x86* or *lx24-amd64* it will now return *lx-x86* or *lx-amd64*. The binary/library paths within the Univa Grid Engine have also changed. Files are now located in

- \$SGE\_ROOT/bin/lx-x86
- \$SGE\_ROOT/utilbin/lx-x86
- \$SGE\_ROOT/lib/lx-x86

For users that have hardcoded the old architecture string into paths, environment or script settings this will be an issue. Corresponding users should either adjust the scripts or the Univa Grid Engine administrator can add links that refer to the new directory so that the old paths remain valid.

```
 # ln -s $SGE_ROOT/bin/lx24-x86 $SGE_ROOT/bin/lx-x86
 # ln -s $SGE_ROOT/lib/lx24-x86 $SGE_ROOT/lib/lx-x86
# \ldots
```
Also architecture strings that are hard coded into strings that are passed to the Univa Grid Engine as resource requests might cause problems. Users must modify their usage of the resource to match the new resource string.

### **Qrsh extensions**

Qrsh has be enhanced to provide following functionality when Ctrl-Z or %Ctrl-Z is pressed:

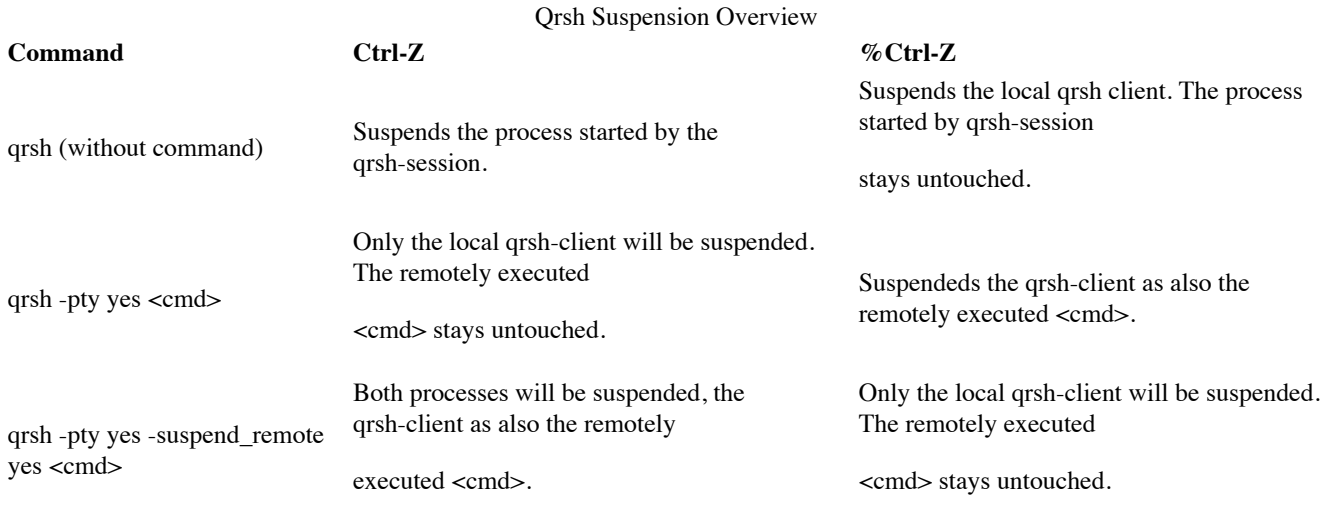

#### **D** Note

Univa Grid Engine will track all jobs as running, regardless of the process state.

### **Full List of Fixes and Enhancements**

- $\blacksquare$  [GE-111] qconf man page updated with new -clearusage option
- $\blacksquare$  [GE-114] Two new cluster configuration parameters (max  $\blacksquare$  instances, max  $\blacksquare$  instances
- $\Box$  [GE-178] New cluster configuration parameter 'max jobs'
- [GE-488] INSTALL NOTES: Separate set of gid-ranges on a nfs-server
- $\Box$  [GE-553] Admin guide: Moved object references from pe/ckpt into queue
- $\Box$  [GE-601] queue\_conf(5) incomplete for owner\_list description
- GE-615] Admin doc has to reflect changes of the complex matching
- $\blacksquare$  [GE-691] missing documentation concerning HGRPs and CQs
- $\blacksquare$  [GE-1202] Need a means to find out jobs submission hosts
- $[GE-1577]$  sge\_conf man page error
- $\Box$  [GE-1592] commlib: replace cl bool t by the sge bool type
- $[GE-2143]$  va\_end call missing after some va\_start/va\_copy calls
- [GE-2360] sge\_conf sentence for execd\_params in wrong location
- [GE-2379] manpage of qconf uses 'fname' and 'file, all should be 'fname'
- $\blacksquare$  [GE-2765] \$SGE\_CWD\_PATH not mentioned in qsub's manpage
- $\blacksquare$  [GE-2766] man qsub uses GE\_\* instead of SGE\_\* for defined variables
- [GE-2783] Enhance shutdown behaviour of new IJS when client is stopped with CTRL + C or killed with SIGKILL
- $\Box$  [GE-2820] man accounting has wrong indention for 'priority'
- $\blacksquare$  [GE-2841] submit(1) man page reports that grsh does not support -display option
- $\Box$  [GE-2891] Restrict interactive jobs to certain users
- $\Box$  [GE-3112] uninitialized memory due to incorrect use of memset
- $\blacksquare$  [GE-3132] Job validation behavour changed since 6.0 / 6.1
- [GE-3148] jobs do not always go to the least loaded host
- $\Box$  [GE-3190] qrsh hostname: commlib error on linux
- $\Box$  [GE-3214] manpage queue conf does not fully describe 'slots' notation
- $\blacksquare$  [GE-3217] 'man host\_conf' refers to 'cluster global 'host' complex (see complex(5))'
- $\blacksquare$  [GE-3243] SGE 6.2u5 Man page for qconf -Arqs is formatted incorrectly.
- $\blacksquare$  [GE-3252] Wrong ' coding in qstat manpage
- $\Box$  [GE-3259] Manpage of qstat and qhost still lists Transfer queues
- $\Box$  [GE-3262] -t not available for qalter
- $\Box$  [GE-3274] man qsub doesn't mention [ command args ] for job scripts
- [GE-3275] entry ENABLE\_BINDING at wrong location in `man sge\_conf`
- [GE-3277] SGE\_BINDING missing at the end of `man qsub`
- GE-3287] References to REQNAME shoud be removed
- [GE-3290] `man sge\_pe` doesn't explain settings 'NONE' for start/stop\_proc\_args
- GE-3294] Wrong header for sge\_ckpt.1
- [GE-3299] On Windows Vista Enterprise, sgeexecd can fail to start up at boot time
- [GE-3302] net continue SGE\_Helper\_Service.exe STOPS the service
- [GE-3304] no accounting information for Windows GUI jobs
- $\Box$  [GE-3336] qmon has segmentation fault when changing Job Script in submit dialogue
- [GE-3350] adjust default paths in aimk.site, build.properties, distinst.site
- $\Box$  [GE-3364] evaluate / fix / improve the spooling performance tests
- $\Box$  [GE-3375] remove service tags from installation
- $\Box$  [GE-3390] qrsh does not forward necessary environment variables
- $\blacksquare$  [GE-3427] glogin and gsh jobs cannot be deleted after upgrade from 6.2u5 to 8.0.0
- $\Box$  [GE-3428] Long running qrsh jobs fail when master is upgraded.
- $\Box$  [GE-3438] exchange qmon icons with icons from opengridscheduler project
- [GE-3444] need better os version handling on aix for arch and ibm-loadsensor
- [GE-3449] error messages generated during scheduler order processing are duplicated
- [GE-3464] use absolute pathnames for dynamically opening openssl-libraries instead of just the lib-name
- $\Box$  [GE-3465] topology string is wrong on AMD magny-course architecture
- $\Box$  [GE-3467] try to detect location of libc.so.6 on Linux in arch script
- [GE-3468] workaround optimizer bug of Sun Studio 9 on Solaris Sparc 64
- $[GE-3469]$  add -version option to all binaries
- [GE-3470] error messages when sourcing settings file or starting sgemaster/sgeexecd on Ubuntu
- [GE-3471] man page sge\_conf.5, execd\_params, section ENABLE\_BINDING is within section PDC\_INTERVAL
- [GE-3472] output file of "qsub -pty" belongs to UGE admin user (local Administrator on Interix) instead of the job user
- [GE-3473] output file of "qsub -pty" belongs to UGE admin user (local Administrator on Interix) instead of the job user
- [GE-3474] PDC\_INTERVAL=NEVER does not work
- **[GE-3475]** Typos in interactive installation
- [GE-3479] parallel jobs are not dispatched to the least loaded host
- [GE-3481] clone upgrade might fail if master host is referenced in host\_aliases file.
- [GE-3482] job start time is not available in qstat -j -xml output
- $[GE-3490]$  junit tests are broken
- [GE-3497] mark reporting\_params log\_consumables as deprecated in the man page sge\_conf.5
- $\Box$  [GE-3499] qconf man page references non-existent ge\_conf(5) man page
- $\blacksquare$  [GE-3503] on Windows, the loadcheck.exe binary output misses a line break
- [GE-3505] fstype binary doesn't detect NFS4 on Linux if the mountpoint is deeper than one directory or if the name of the mountpoint is e.g. "/sge2"
- GE-3508] JSV should also support -sync switch
- **[GE-3510]** cannot build with aimk -gcc option on aix51
- $\Box$  [GE-3511] gdi retries option is not used for grsh -inherit
- $\Box$  [GE-3512] gdi\_retries option shall also have effect on sending gdi requests
- $\Box$  [GE-3514] Pass data as part of GDI return value
- GE-3515] Provide sync/terse/pty-parameter in JSV
- [GE-3575] qmaster can't read spooled jobs after a hot upgrade to version 8.0.0
- $[GE-3577]$  qtcsh does not build on aix with gcc
- $[GE-3579]$  hadoop is missing in the common-package
- $\Box$  [GE-3580] Input redirection of grsh does not work properly
- $\Box$  [GE-3581] need means to configure build options for the uge-extensions only
- [GE-3584] increase MAX\_DYN\_EC
- $\Box$  [GE-3585] can only start one qsub -sync y less than configured with MAX DYN EC
- $\Box$  [GE-3586] incomprehensible error message from qsub -sync y (at event client registration)
- $\blacksquare$  [GE-3587] When submitting a qrsh job a warning message is displayed
- [GE-3591] sge\_shepherd might not deliver a signal because "remaining\_alarm" might be 0
- $\blacksquare$  [GE-3596] change the LINUX code from PLPA library to the successor HWLOC
- [GE-3604] Qconf man pages have wrong object\_spec for Resource Quotas
- [GE-3607] 62u5 clients causes a segmentation fault of a 8.0.0 qmaster
- $\Box$  [GE-3613] version.c contains a GDI version which never existed
- [GE-3623] Add all inherited environment variables of qrsh to documentation and man-page
- [GE-3624] generate a WARNING message if processing a GDI request takes too long
- [GE-3627] Limit number of multi GDI get requests in qmaster
- [GE-3628] Make it possible to disable sending of environment variables in combination with qstat -j requests
- $\Box$  [GE-3629] qstat -j \* should show only own jobs per default
- $\blacksquare$  [GE-3633] make loadcheck utility hwloc aware and do additional binding tests
- **[GE-3634]** Add wiki documentation for JSV changes
- $[GE-3635]$  Finalize Release Notes for 8.0.1
- GE-3638] ship the CUDA load sensor with Grid Engine
- [GE-3639] add CUDA load sensor description into WIKI
- $[GE-3643]$  queue/job error states should be explained in more detail
- $[GE-3645]$  execution daemon installer hangs when libnuma is not found
- $\Box$  [GE-3646] bootstrap file has the wrong version number
- $[GE-3647]$  man-pages have the wrong version
- $[GE-3649]$  Upgrade Matrix needs to be updated.
- [GE-3651] Better description of master and slave queues in Parallel Environments.
- **[GE-3654]** fix the upgrade matrix

## **Supported Platforms and Upgrade Notes**

### **Supported Platforms**

Univa Grid Engine 8.0.0 supports various hardware architectures and versions of operating systems.

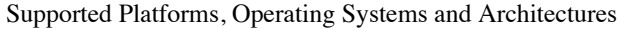

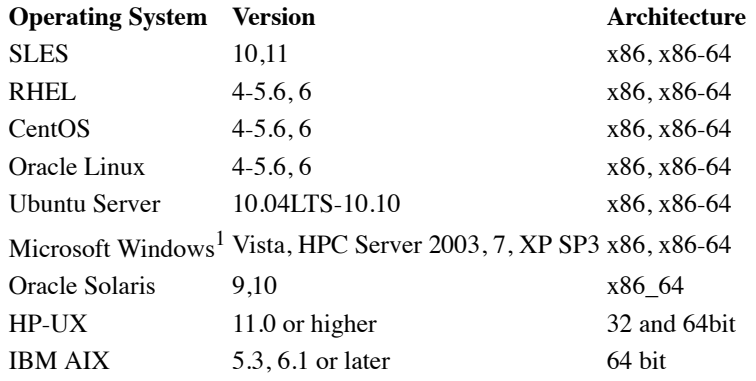

 $<sup>1</sup>$  Hosts running the Microsoft Windows operations system cannot be used as master or shadow hosts.</sup>

### **Upgrade Requirements**

This is a summary of the Upgrade Matrix that describes how you can make the transition from Sun or Oracle Grid Engine 6.2uX to Univa Grid Engine 8.0.0 when you currently use classic or BDB local spooling. If your current version of Grid Engine you are using is missing in the overview then please have a look into the full Upgrade Matrix located in the section Updating Univa Grid Engine of the Installation Guide.

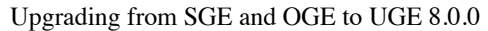

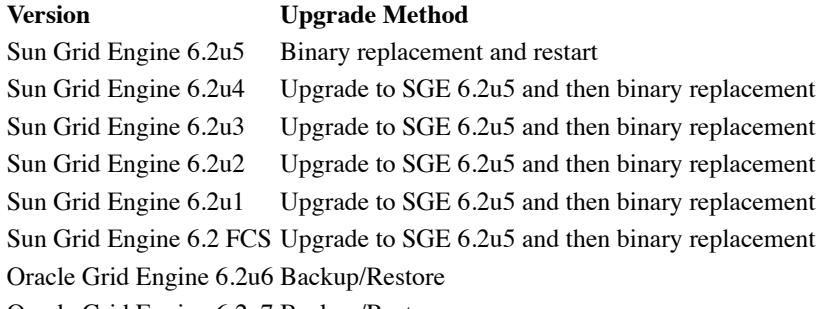

Oracle Grid Engine 6.2u7 Backup/Restore

Please note that for a binary replacement the existing cluster needs to be partially drained. Qrsh, qlogin, qsub -sync, qmake, qsh and tightly integrated parallel jobs have to leave the Grid Engine System before the binaries can be replaced. Detailed step-by-step instructions for the upgrade process can be found in the section Hot Update of the Installation Guide.

In case BDB RPC spooling is currently in use or if using Oracle Grid Engine 6.2u6 or 6.2u7, then use the backup/restore mechanism to install a cluster using the configuration information of the existing cluster as outlined in the section Clone

# **Known Issues and Limitations**

## **Project Spooling**

SGE 6.2u5 has a bug in the project spooling. This might cause problems during the upgrade when using classic spooling and all of the following conditions were met in the existing cluster in the past:

- Share-tree exists
- Project as part of share-tree exists
- Core-binding is activated
- Job uses core-binding and project that is referenced in share-tree

In this case, unnecessary values were spooled in projects that might cause Univa Grid Engine to drop those projects if the sge\_qmaster process is started during the upgrade. This issue can be identified by corresponding error messages that are written into the message file of qmaster.

In order to overcome this issue, the project spooling files have to be modified before the new master is started. Entries like "binding\_inuse=SccSCC=0.000000" (key/value pairs that contain two equal characters (=)) have to be removed. (see also markmail.org (http://gridengine.markmail.org/search/?See%20http://gridengine.markmail.org/search /q=project+spooling+binding\_inuse#query:project%20spooling%20binding\_inuse+page:1+mid:pdcyphwjksjvv3gp+state:results) )

### **Slotwise Preemption**

If OGE 6.2u6 or OGE 6.2u7 was used with parallel jobs in slotwise preemption, be aware that Univa Grid Engine does not support this.

Retrieved from "http://rgbweb.univaud.com/wiki/index.php/Release\_Notes\_Univa\_Grid\_Engine\_8.0.0\_(Stoat)" Category: UgeReleaseNotes

This page was last modified on 24 August 2011, at 11:45.